**Mise à jour des informations sur le système PowerEdge T550 - Fiche technique**

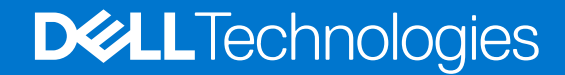

**Novembre 2022 Rév. 1**

#### Remarques, précautions et avertissements

**REMARQUE :** Une REMARQUE indique des informations importantes qui peuvent vous aider à mieux utiliser votre produit.

**PRÉCAUTION : Une PRÉCAUTION indique un risque d'endommagement du matériel ou de perte de données et vous indique comment éviter le problème.**

**AVERTISSEMENT : Un AVERTISSEMENT indique un risque d'endommagement du matériel, de blessures corporelles ou même de mort.**

© 2021- 2022 Dell Inc. ou ses filiales. Tous droits réservés. Dell Technologies, Dell et les autres marques commerciales mentionnées sont des marques de Dell Inc. ou de ses filiales. Les autres marques peuvent être des marques commerciales de leurs propriétaires respectifs.

# **Table des matières**

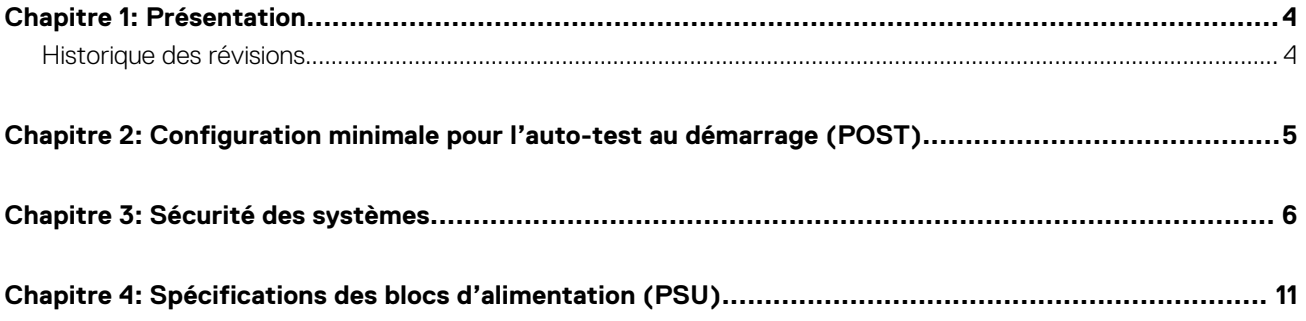

## **Présentation**

<span id="page-3-0"></span>Les informations contenues dans ce document remplacent celles fournies dans les sections pertinentes des documents suivants : Manuel d'installation et de maintenance, Guide de référence du BIOS et de l'UEFI, et Caractéristiques techniques.

Pour obtenir la liste complète des informations, consultez les documents disponibles sur<https://www.dell.com/poweredgemanuals>

#### **Sujets :**

• Historique des révisions

### **Historique des révisions**

Cette section décrit les modifications apportées au document.

#### **Tableau 1. Historique des révisions du document**

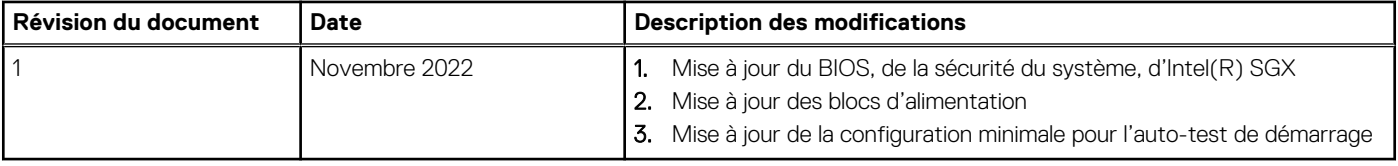

**2**

### <span id="page-4-0"></span>**Configuration minimale pour l'auto-test au démarrage (POST)**

- Un processeur dans le processeur à socket 1
- Un module de mémoire (DIMM) dans le socket A1
- Carte intercalaire d'alimentation (PIB) et câbles
- Un bloc d'alimentation
- Carte système

## **Sécurité des systèmes**

<span id="page-5-0"></span>Pour afficher l'écran **Sécurité des systèmes**, mettez le système sous tension, appuyez sur la touche F2, puis cliquez sur **Menu principal de configuration du système** > **BIOS du système** > **Sécurité des systèmes**.

#### **Tableau 2. Détails de l'écran Sécurité des systèmes**

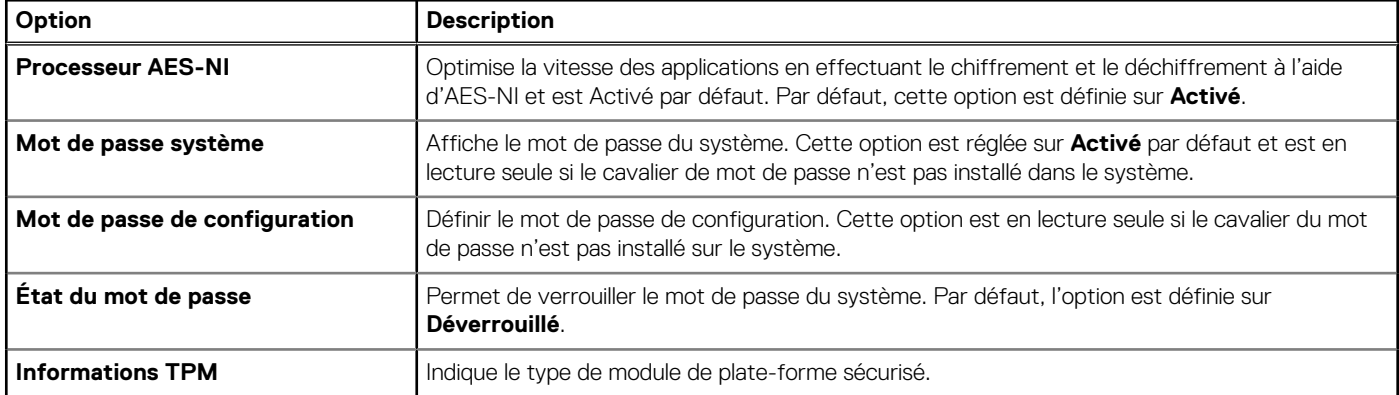

#### **Tableau 3. Informations de sécurité du module TPM 1.2**

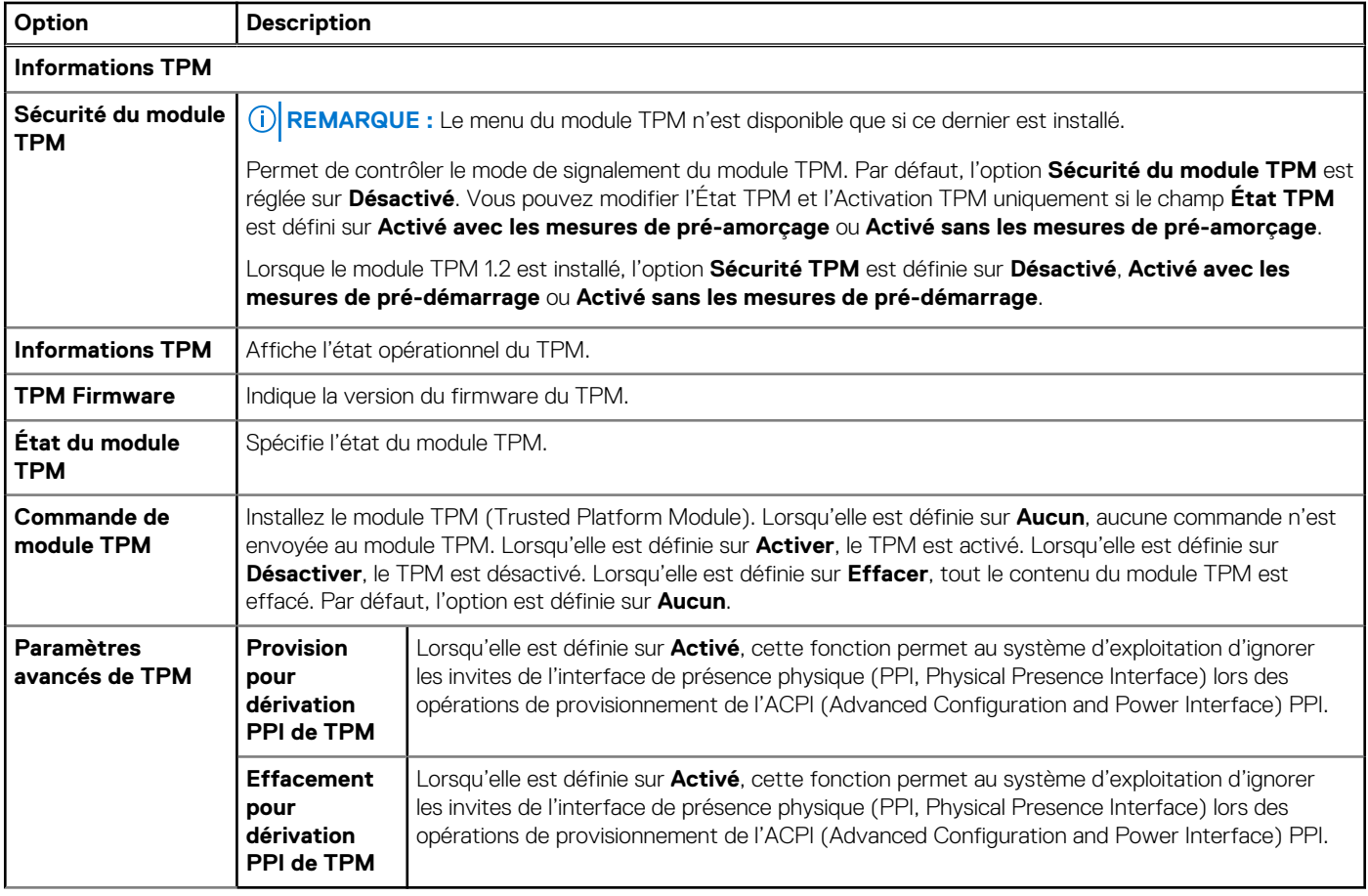

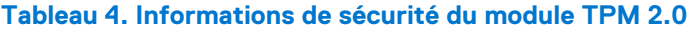

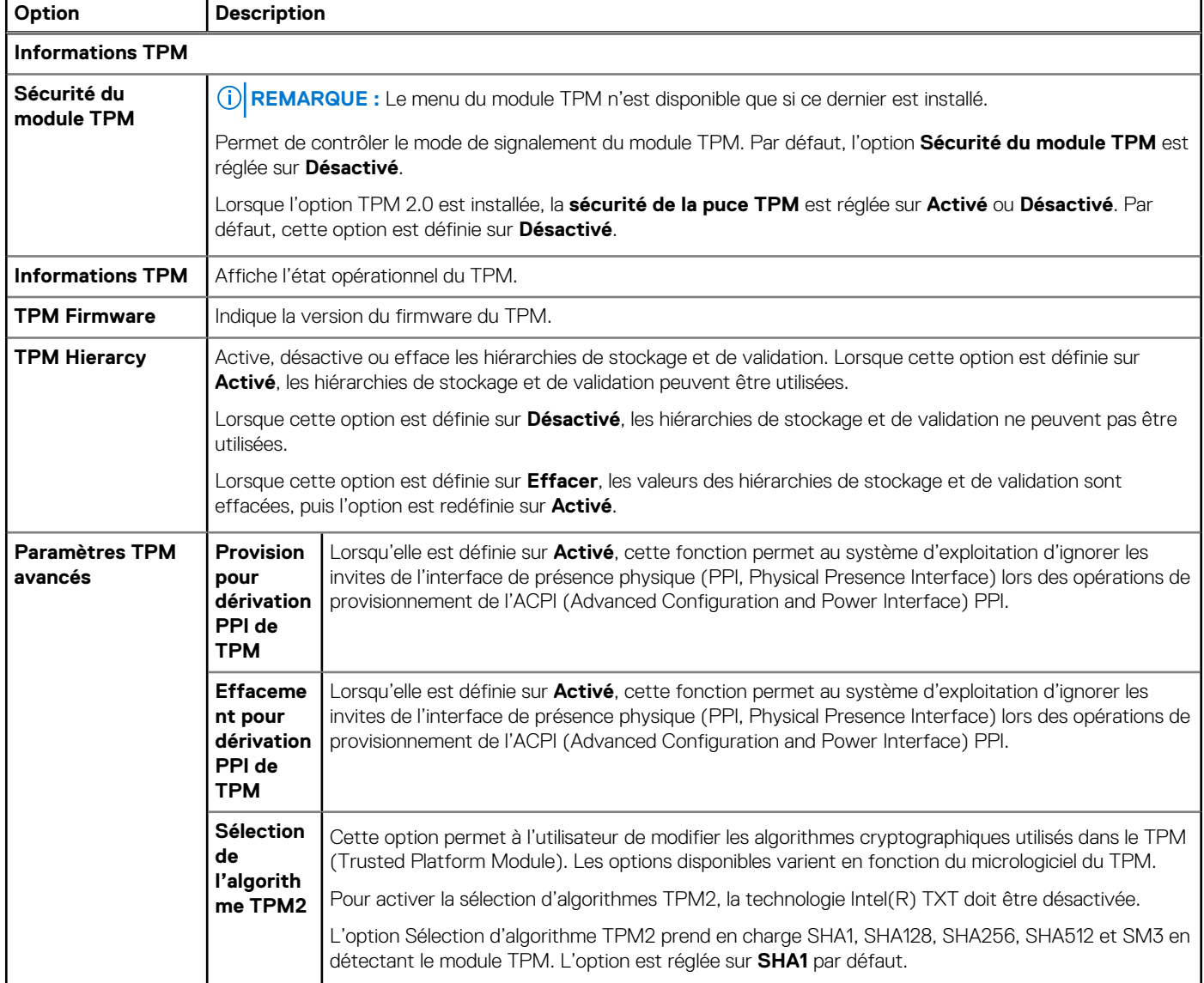

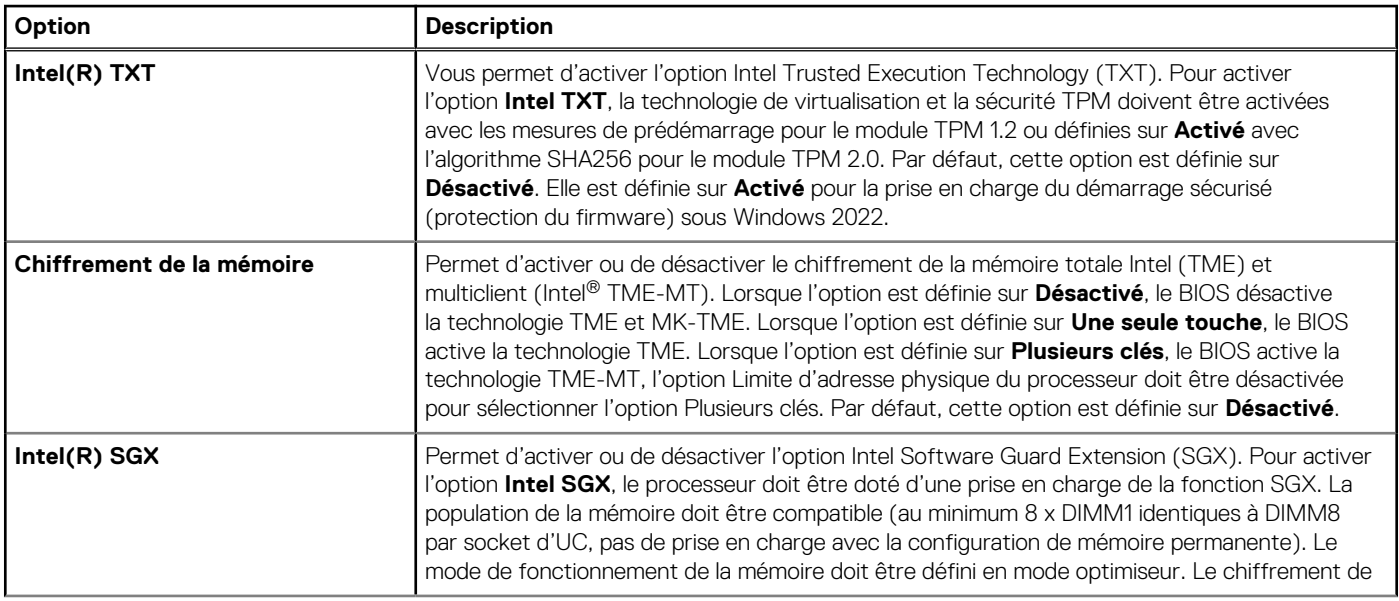

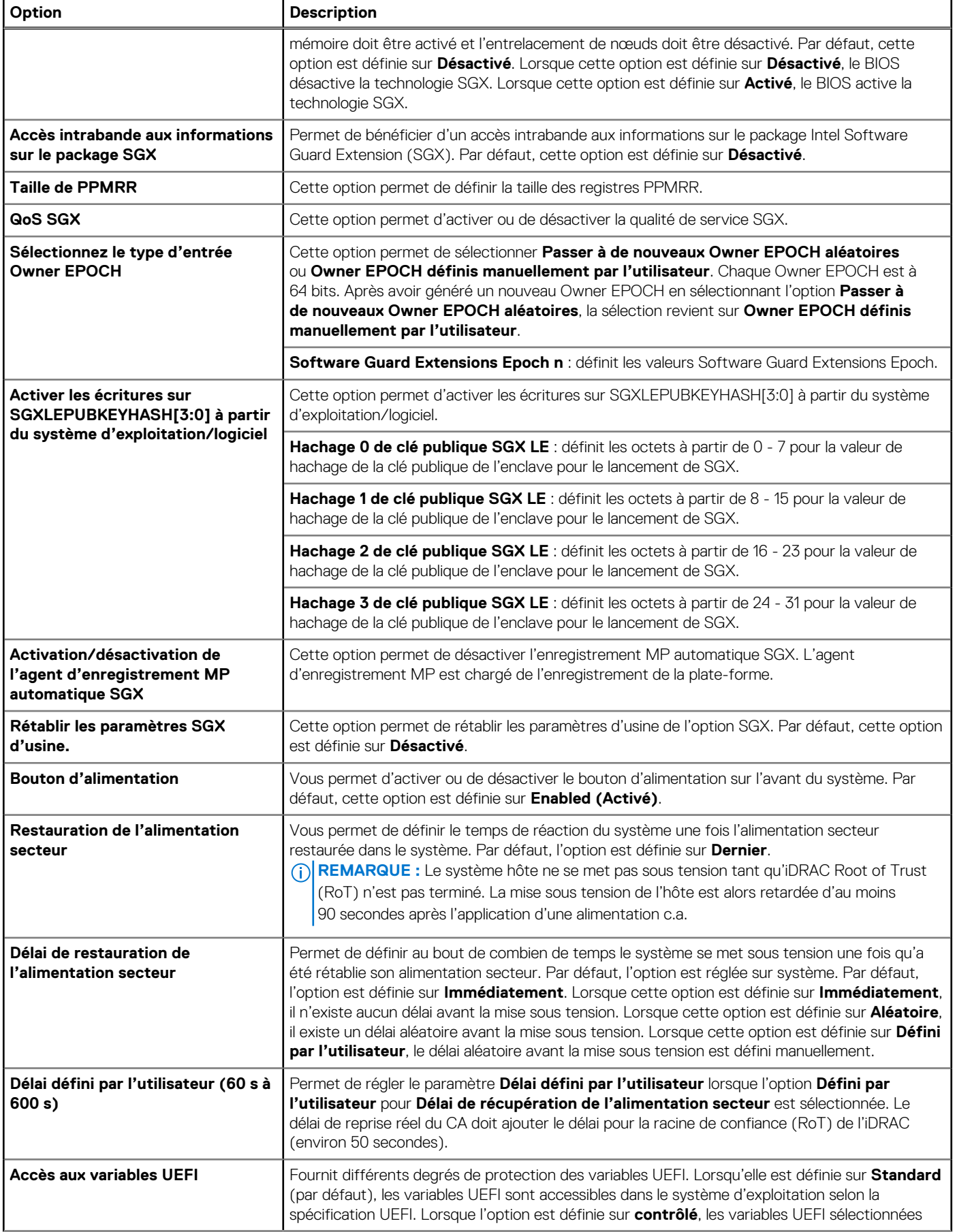

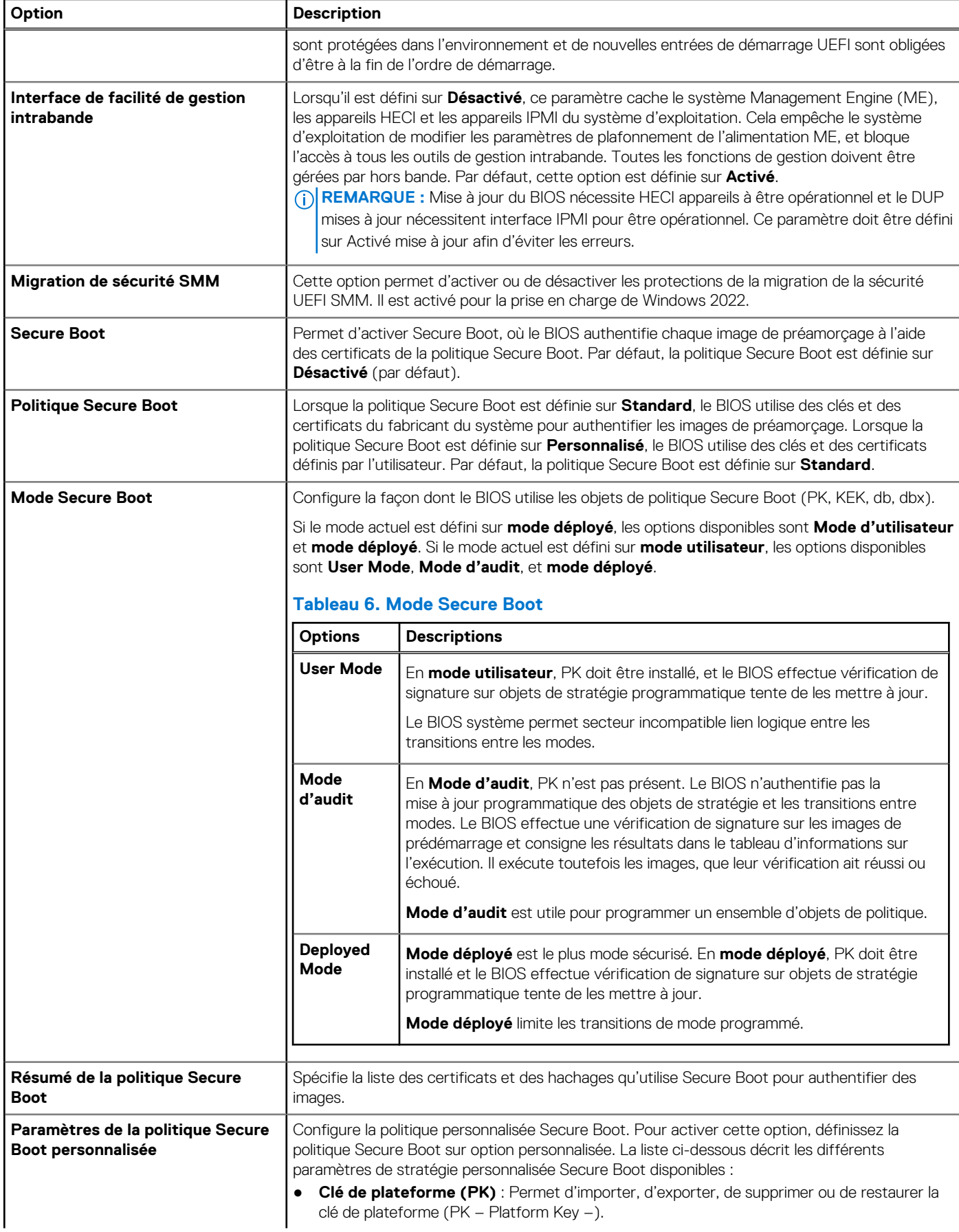

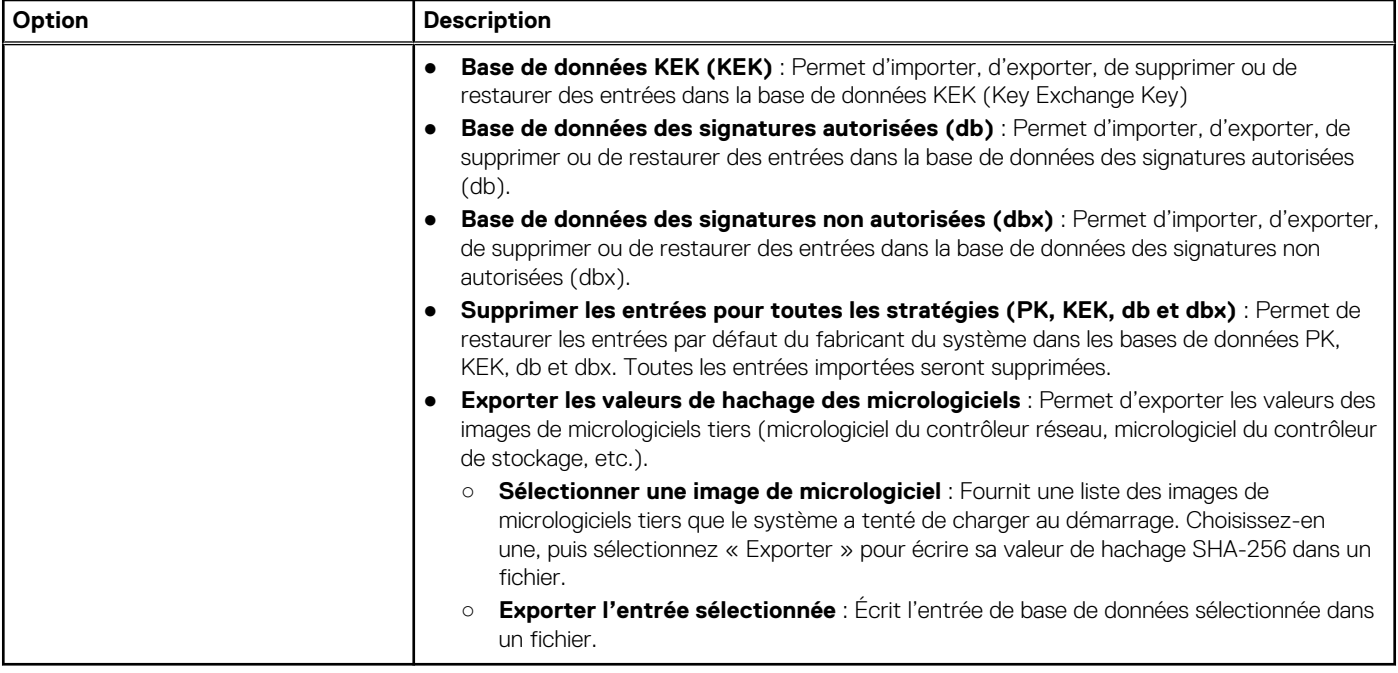

# <span id="page-10-0"></span>**Spécifications des blocs d'alimentation (PSU)**

Le système PowerEdge T550 prend en charge jusqu'à deux blocs d'alimentation secteur :

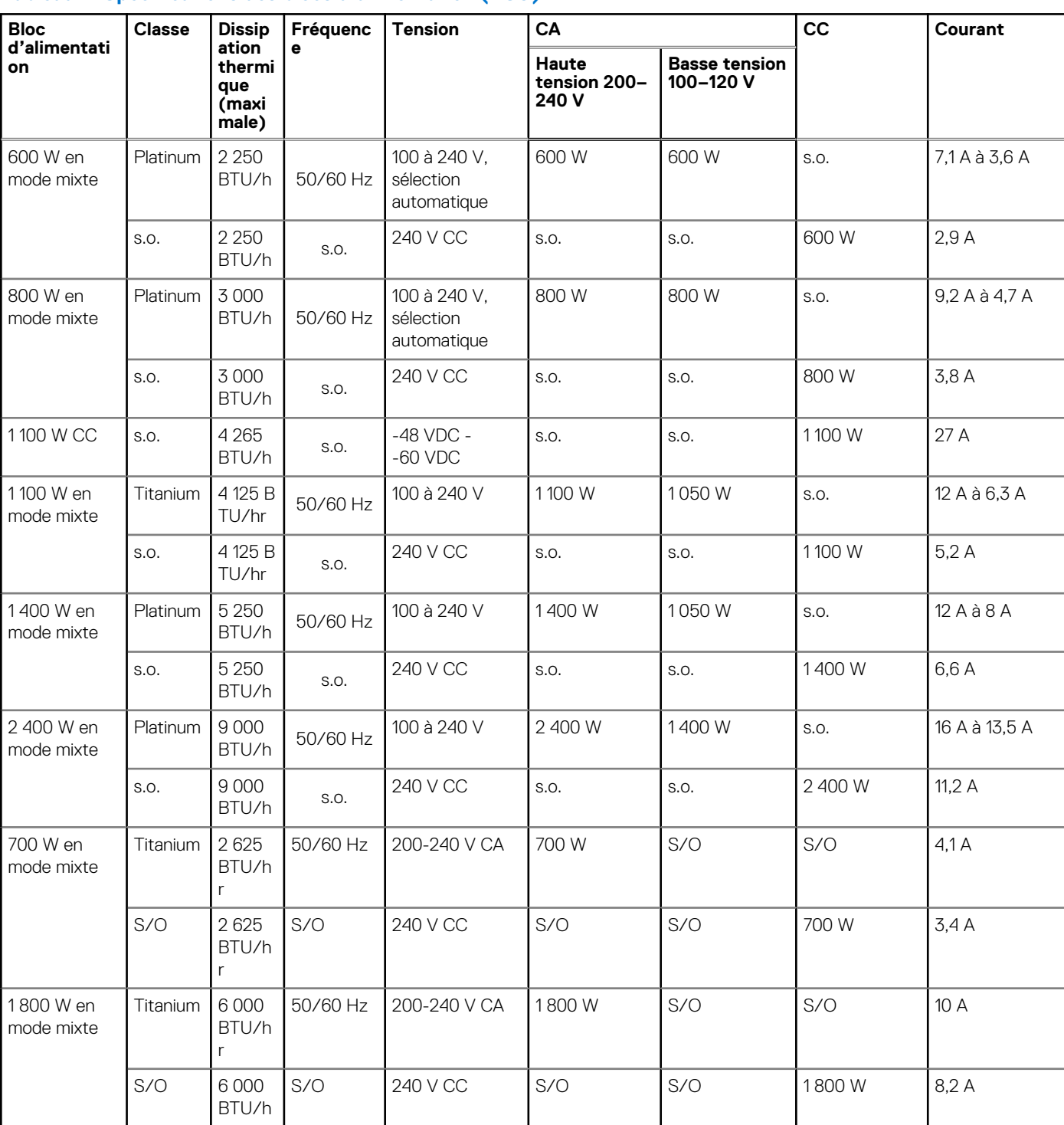

#### **Tableau 7. Spécifications des blocs d'alimentation (PSU)**

**4**

- **REMARQUE :** Ce système est également conçu pour se connecter aux systèmes d'alimentation informatiques avec une tension phase à phase ne dépassant pas 240 V.
- **REMARQUE :** La dissipation thermique est calculée à partir de la puissance nominale du bloc d'alimentation.
- **REMARQUE :** Lorsque vous sélectionnez ou mettez à niveau la configuration du système, vérifiez sa consommation électrique avec Dell Enterprise Infrastructure Planning Tool (disponible sur [Dell.com/ESSA](https://dell-eipt-landingpage.azurewebsites.net/)) pour assurer une utilisation optimale de l'alimentation.